## Eclipse Django

[\[Python](http://typea.dip.jp/tips/wiki.cgi?page=Python)][\[Django](http://typea.dip.jp/tips/wiki.cgi?page=Django)][\[Eclipse](http://typea.dip.jp/tips/wiki.cgi?page=Eclipse)]

[Windows](http://typea.dip.jp/tips/wiki.cgi?page=Windows) Eclipse [Django](http://typea.dip.jp/tips/wiki.cgi?page=Eclipse+%A4%AB%A4%E9+Django)

## Django

Django

<http://www.djangoproject.com/download/>

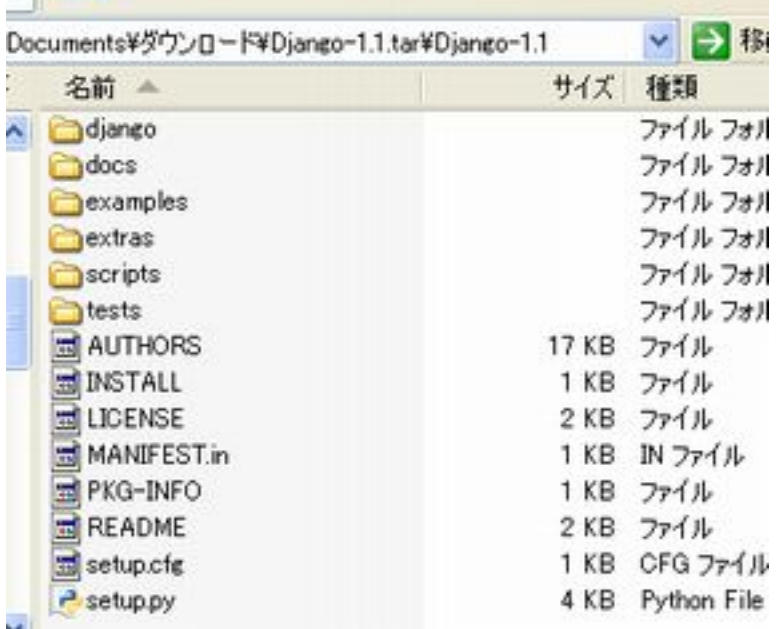

>python setup.py install

import django

```
C:\vork>python
 Python 2.6.2 (r262:71605, Apr 14 2009, 22:40:02) [MSC v.1500 32 bit (Intel)] on win32
 Type "help", "copyright", "credits" or "license" for more information.
 >>> import django
>>> hel p(dj ango)
 Help on package django:
 NAME
      dj ango
 FILE
      c: \python26\lib\site-packages\django\_init__.py
 PACKAGE CONTENTS
     bin (package)
: 1990 - 1990 - 1990<br>1990 - 1990 - 1990 - 1990 - 1990 - 1990 - 1990 - 1990 - 1990 - 1990 - 1990 - 1990 - 1990 - 1990 - 1990 - 1990
```
## PyDev Django

PyDev Eclipse Plugin

PyDev

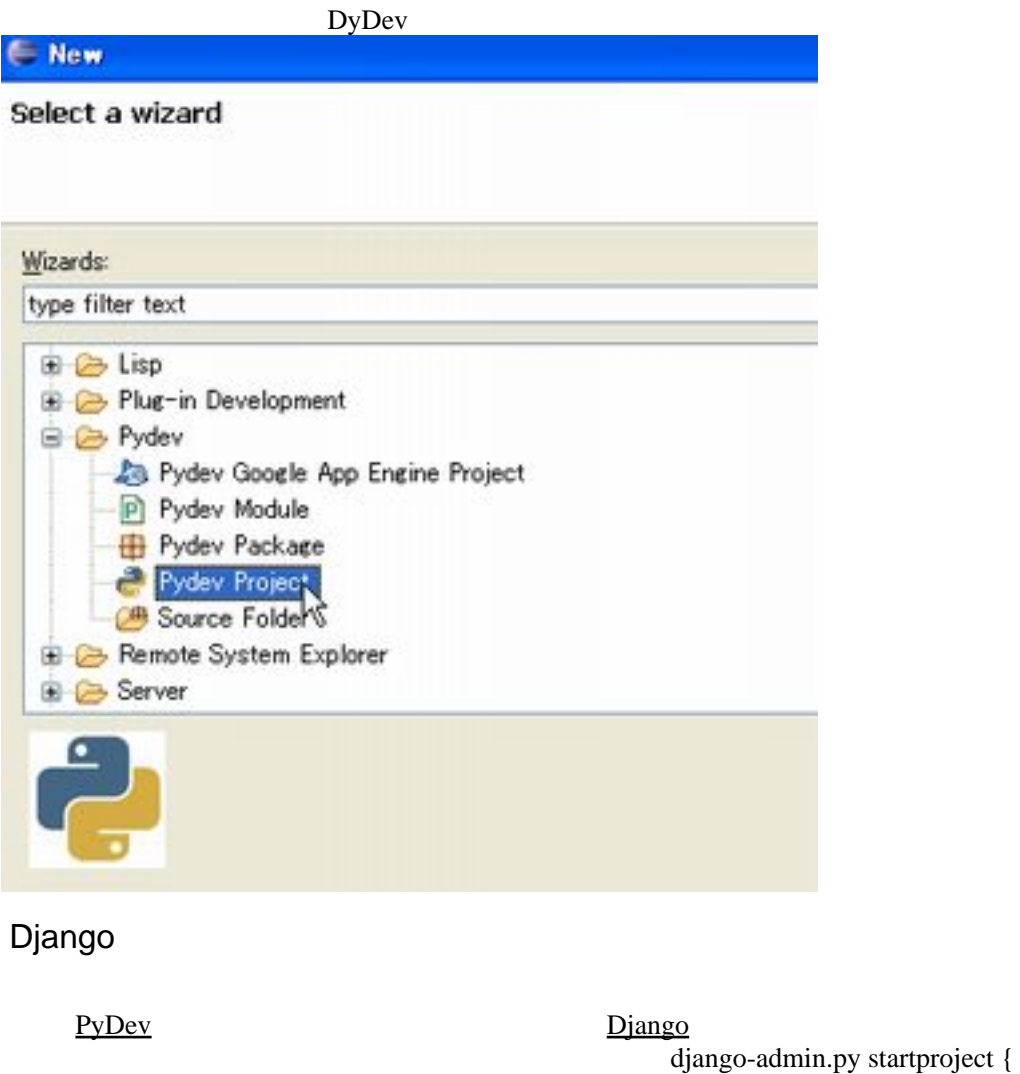

 $\}$ 

 C:¥Program Files¥eclipse3.4 R2 ¥workspace¥pmtools¥src>C:¥Python26 \Lib\site-packages\django\bin\django-admin.py startproject pmtools

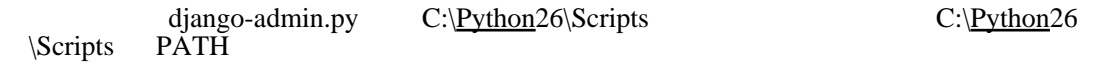

>django-admin.py startproject pmtools

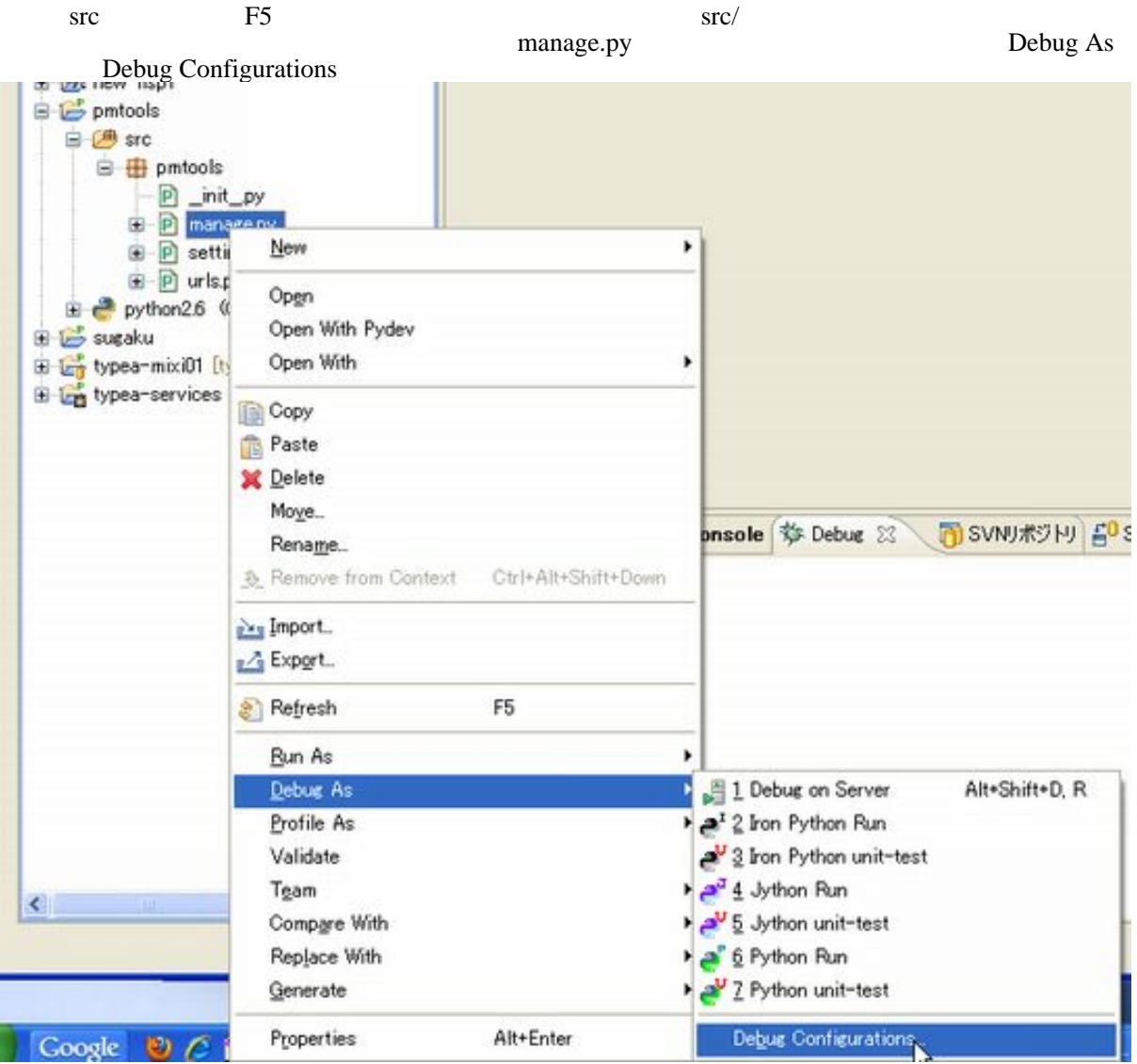

Main Module manage.py

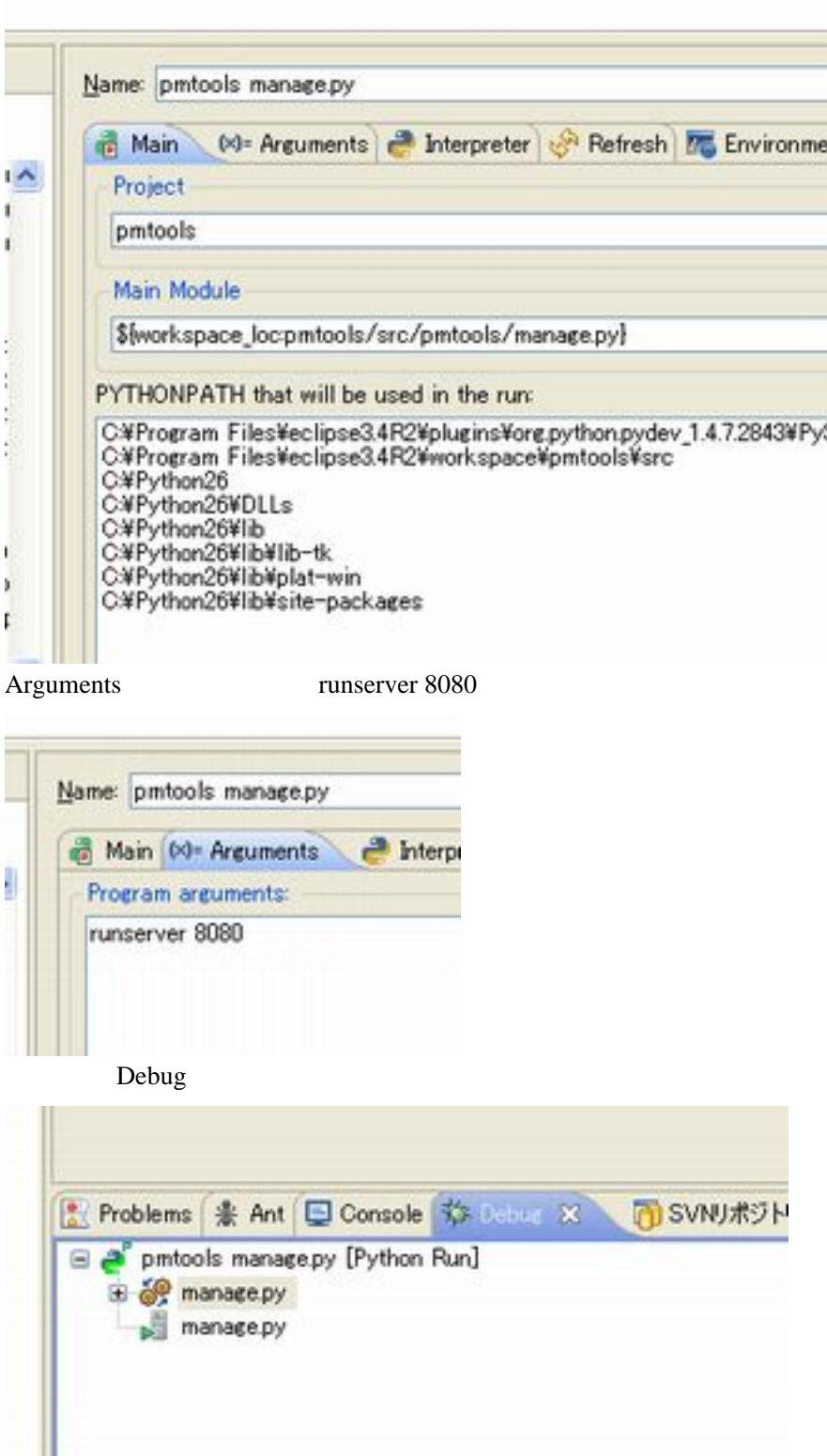

localhost 8080

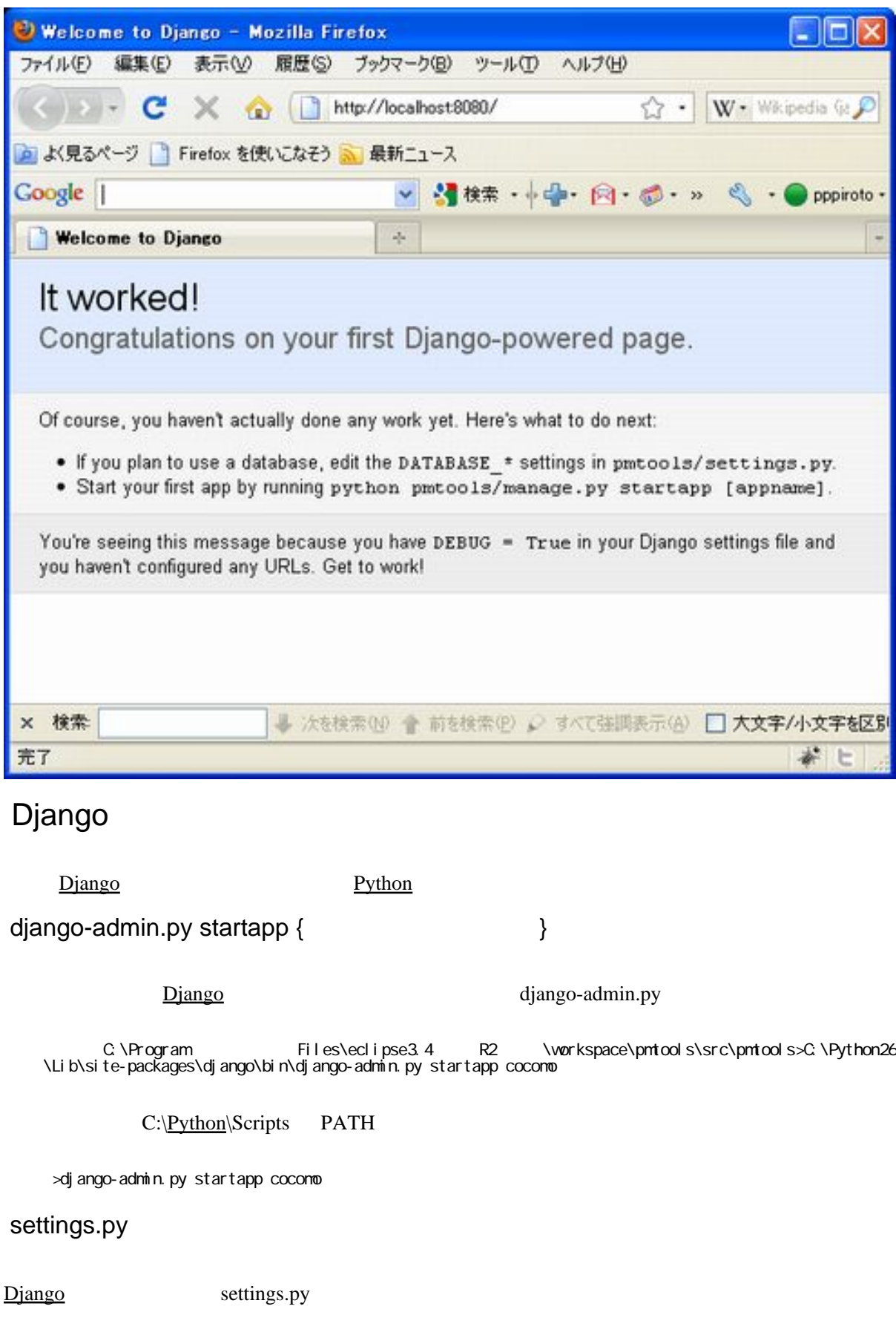

{  $}$  }.{  $}$  INSTALLED\_APPS

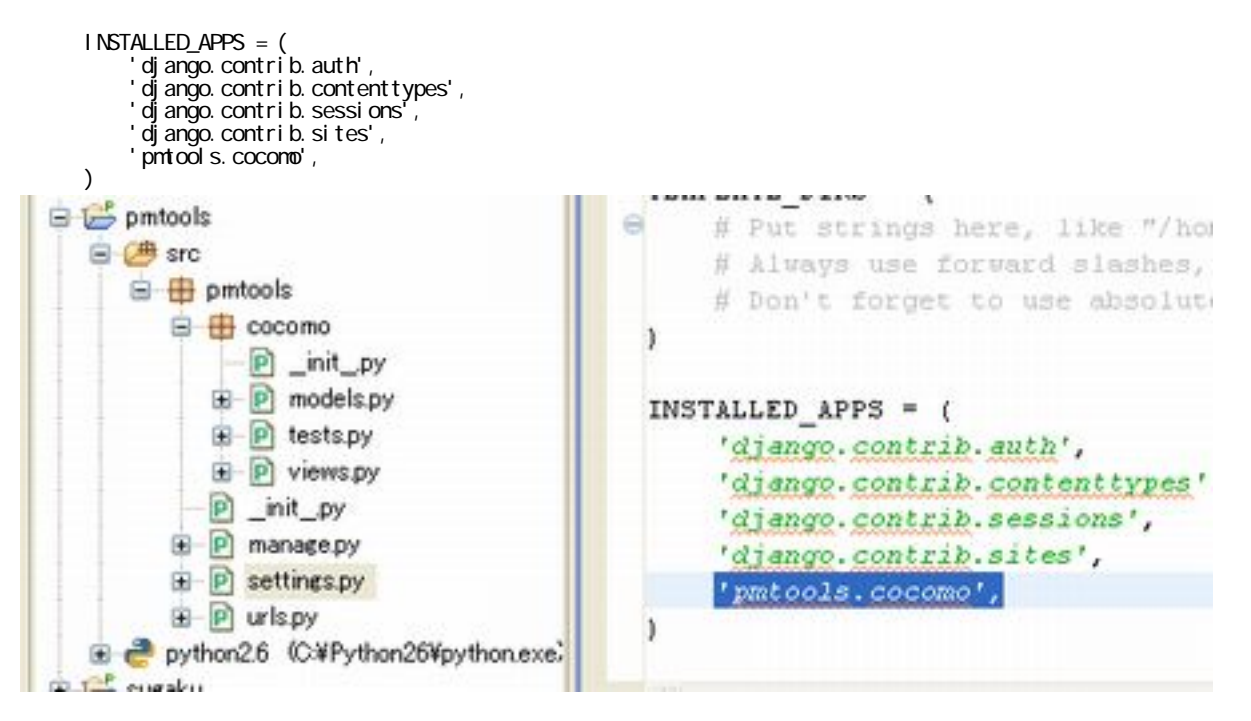

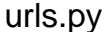

[Django](http://typea.dip.jp/tips/wiki.cgi?page=Django) urls.py

 $($  and  $)$  "."  $\vdots$ urlpatterns =  $patterns'$  (r'^pmtools/cocomo/\$', 'pmtools.cocomo.views.index'),  $\sum_{i=1}^{n}$  pmtools  $ur1$ patterns = patterns $('')$ , **B** arc **in** # Example: **E** pmtools # (r' "pmtools/', include('pmtools.fog.urls')), **B** cocomo **D**\_init\_py ä # Uncomment the admin/doc line below and add 'diango.contrib.admj **E P** models.py # to INSTALLED APPS to enable admin documentation: **E** P tests.py # (r' "admin/doc/', include('diango.contrib.admindocs.uris')), **B** viewspy  $\underline{\mathsf{P}}$  \_init\_py a # Uncomment the next line to enable the admin: **E-P** manage.py # (r''admin/', include(admin.site.urlg)) **E P** settings.py (r' 'putools/cocomo/\$', 'putools.cocomo.views.index'), E-P urlspy E Python2.6 (CXPython26Vpythonexe)  $\mathbf{1}$ 

views.py

<u>Django</u> 2011 - 2022 - 2022 - 2022 - 2022 - 2022 - 2022 - 2022 - 2022 - 2022 - 2022 - 2022 - 2022 - 2022 - 2022 - 20

from dj ango. http import HttpResponse

def index(request):

return HttpResponse("Develop Django application with Eclipse.")

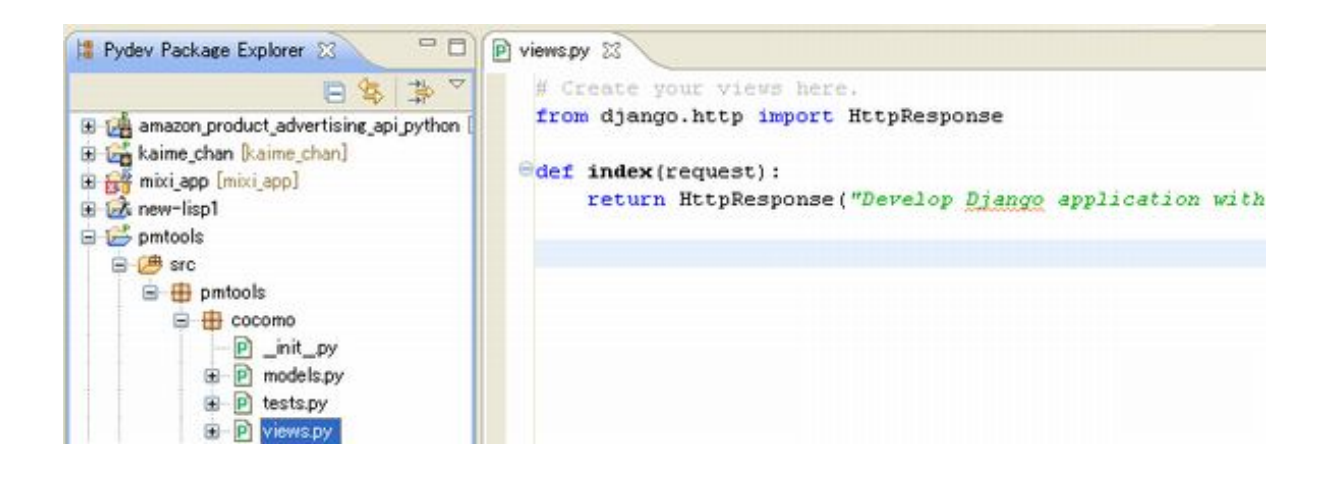

http://localhost:8080/pmtools/cocomo/

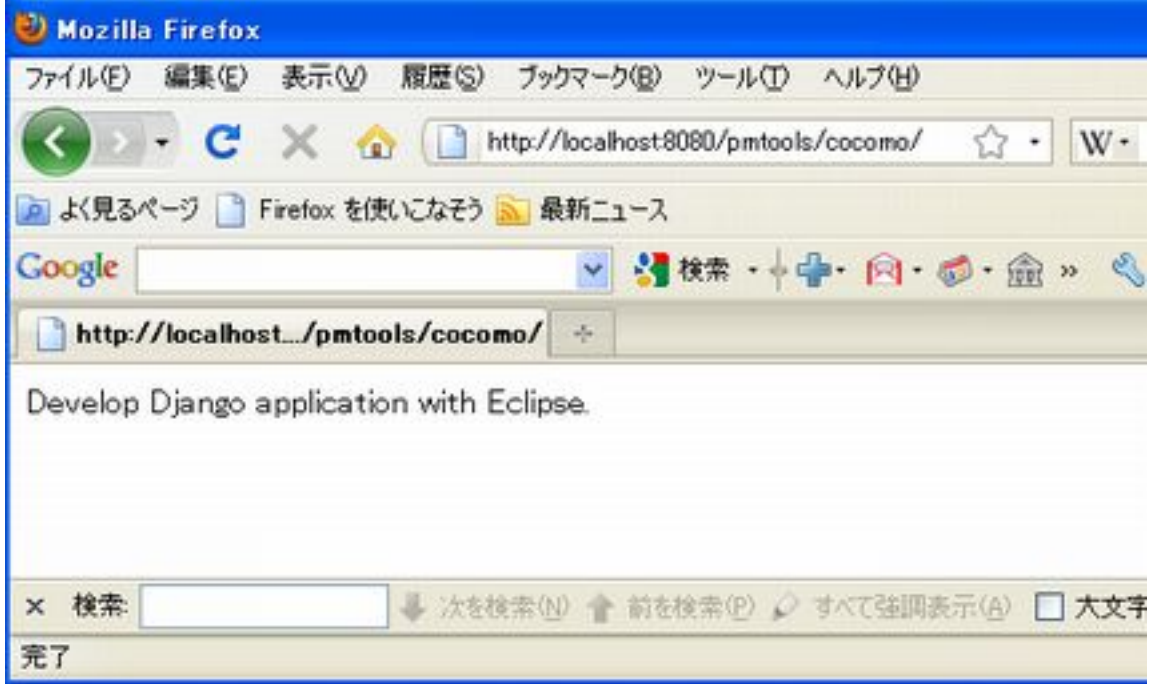